## Canvas Parent Quickstart

Canvas is Hopkins Public Schools' Learning Management System. Canvas allows us to deliver curriculum and learning for in-person, hybrid, and distance learning. Parents and guardians can create a Canvas account to be paired with your student(s) to gain insight into the student experience.

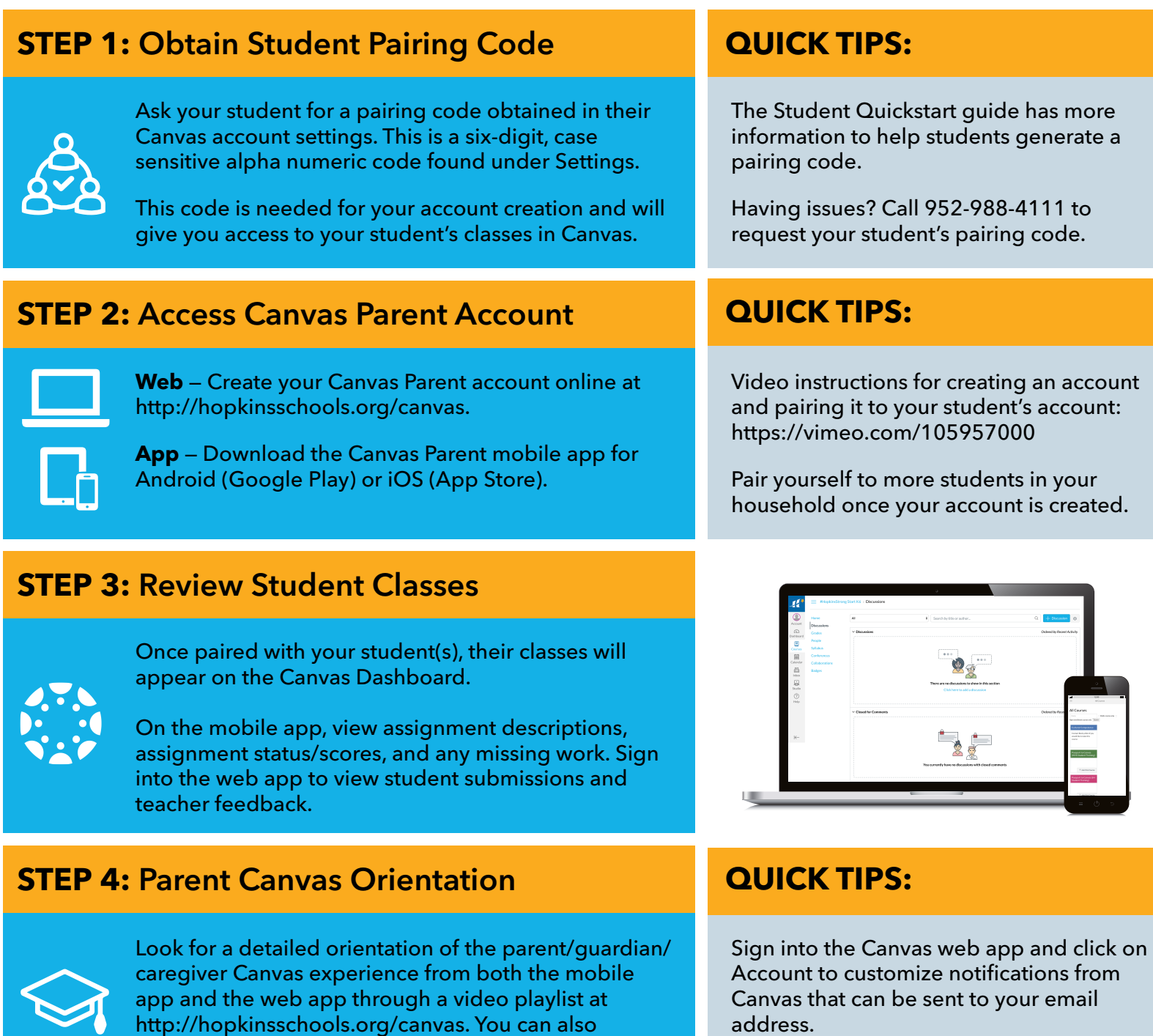

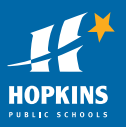

## **Need help?** Contact our service desk at 952-988-4111.

communicate directly with your child's teacher in the mobile app or via the Canvas Inbox on the web app.